## **RODRIGUES\_NTN1\_AND\_DCC\_TARGETS**

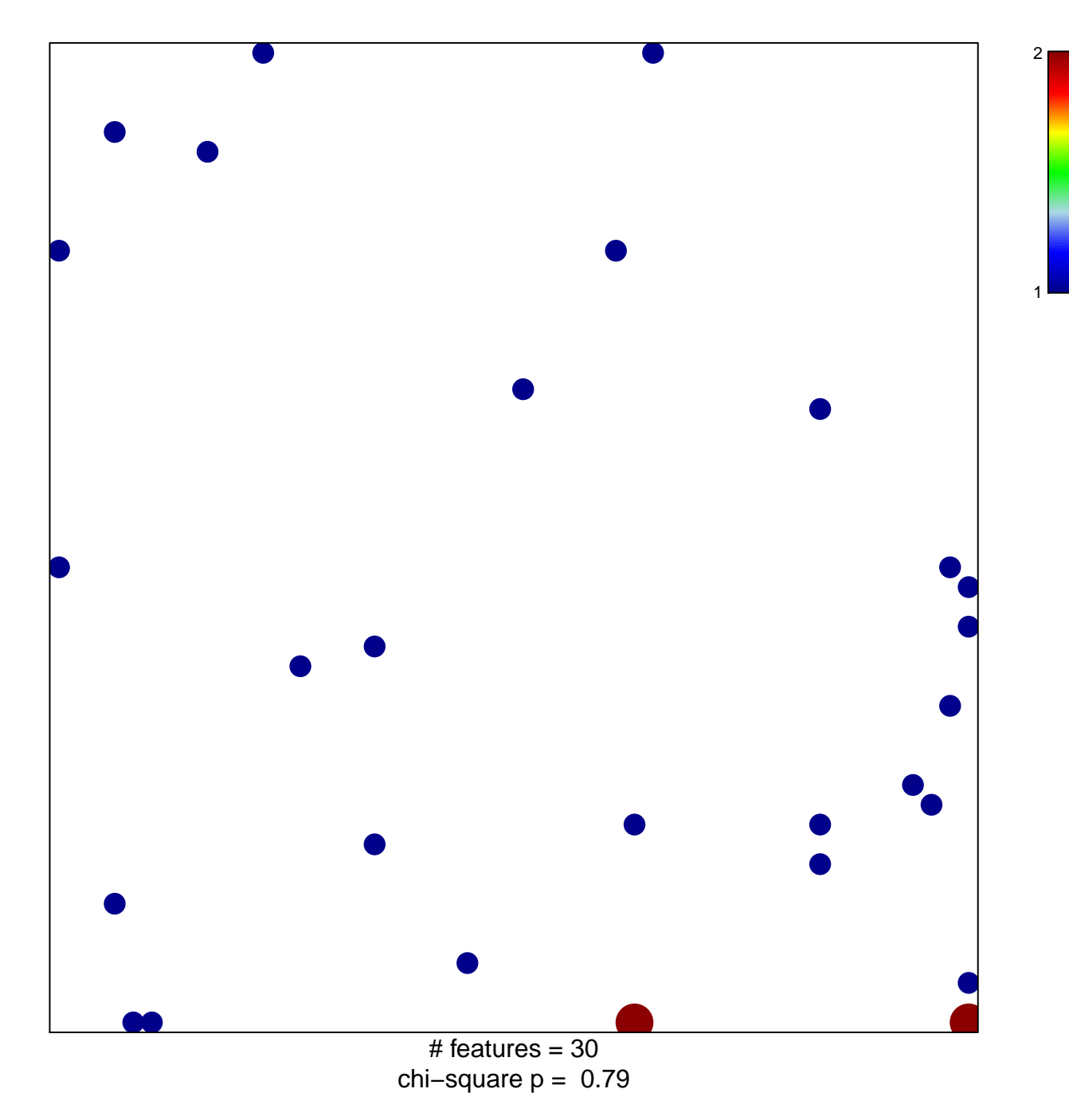

## **RODRIGUES\_NTN1\_AND\_DCC\_TARGETS**

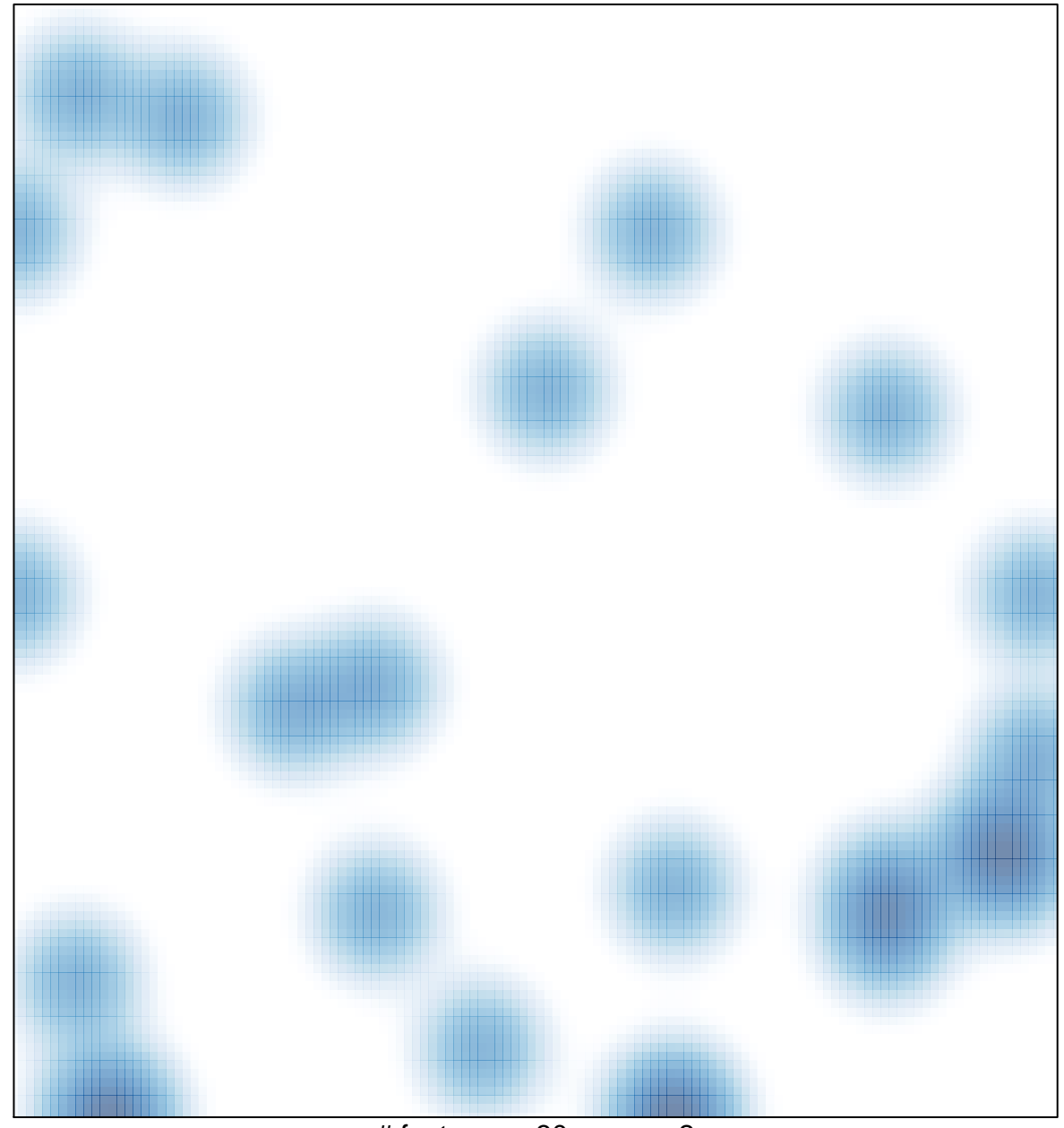

# features =  $30$ , max =  $2$